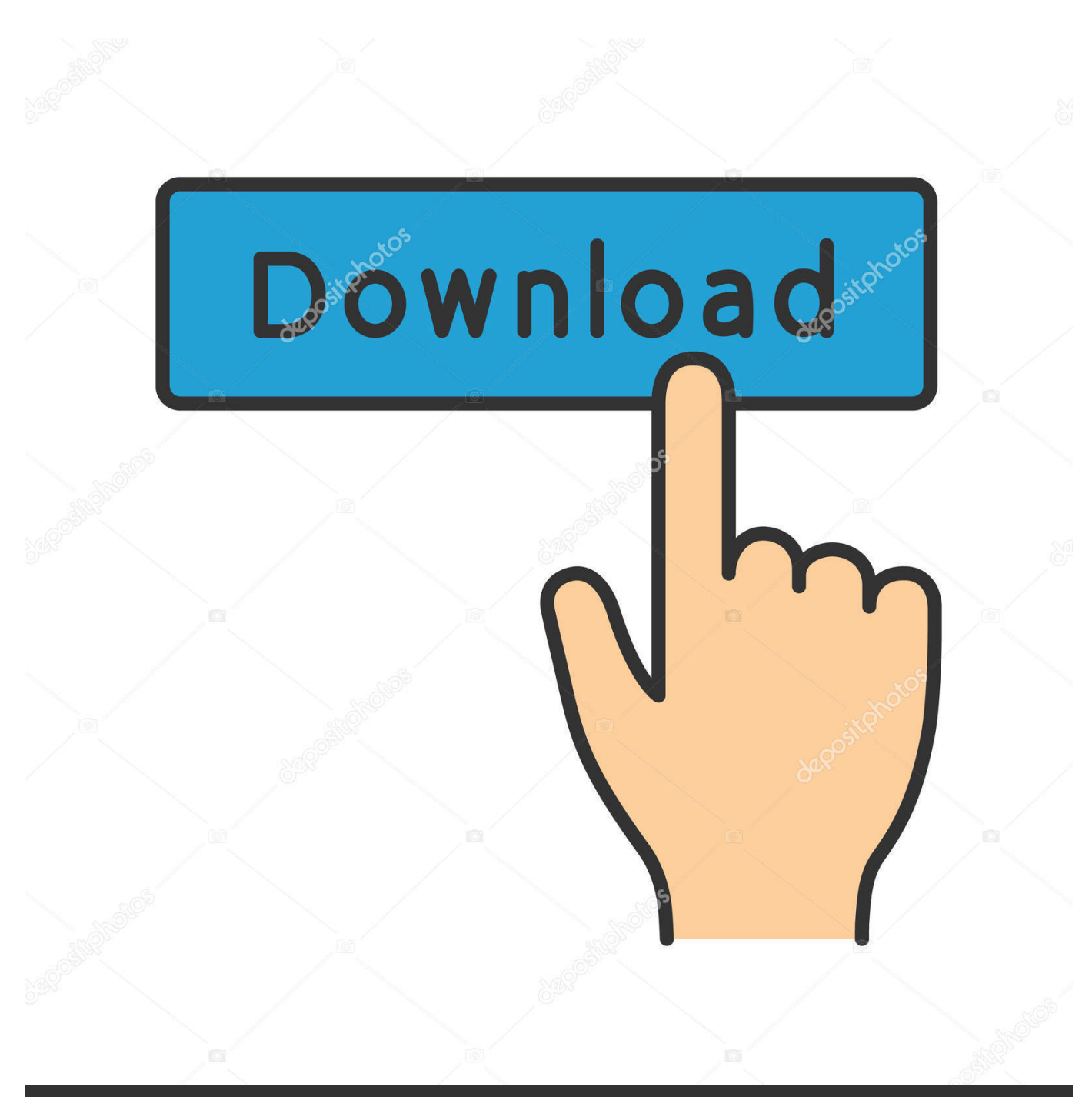

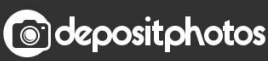

Image ID: 211427236 www.depositphotos.com

[Photoshop Para Mac Paso Atrás El Comando](https://tlniurl.com/1thelu)

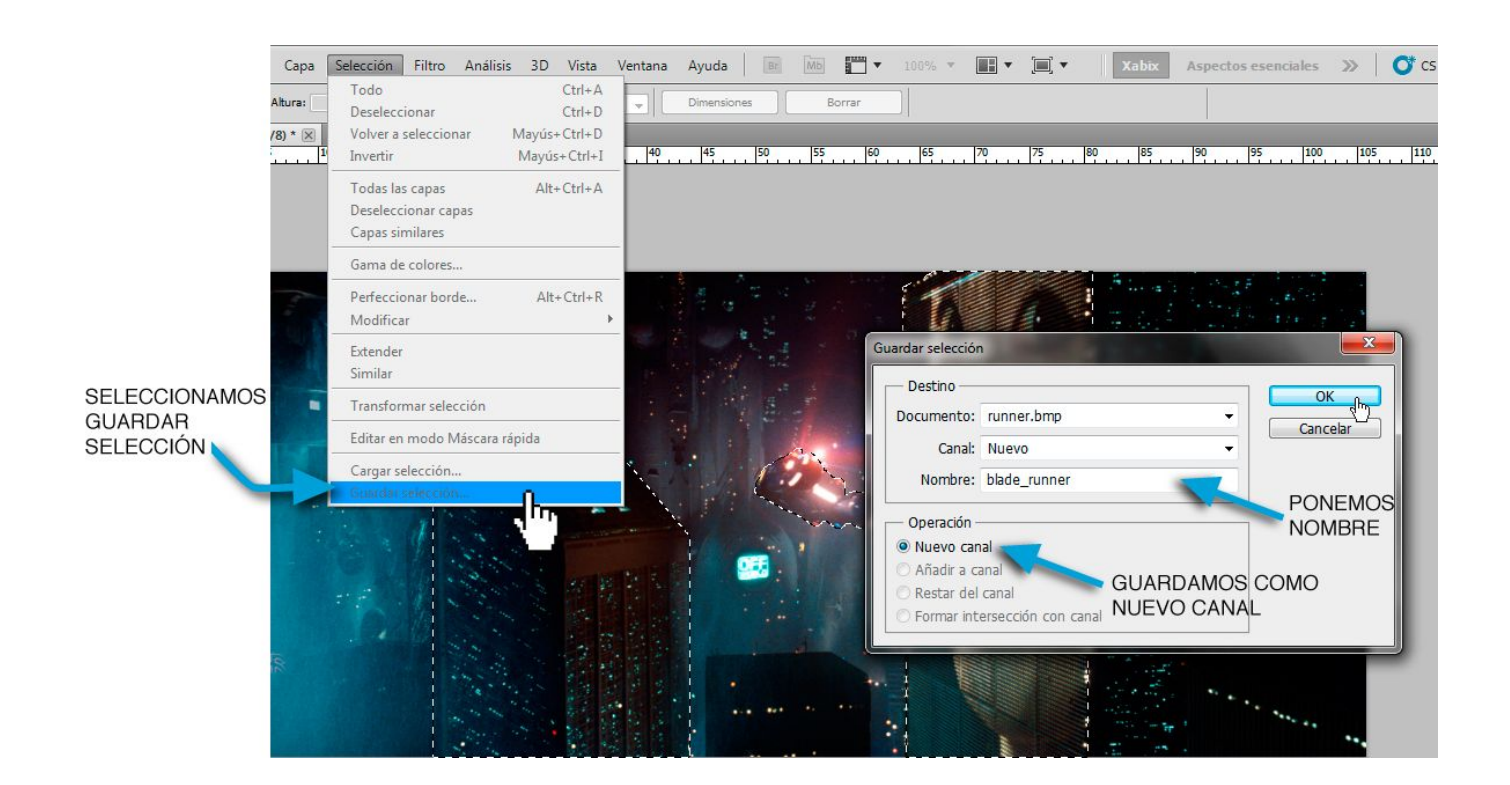

[Photoshop Para Mac Paso Atrás El Comando](https://tlniurl.com/1thelu)

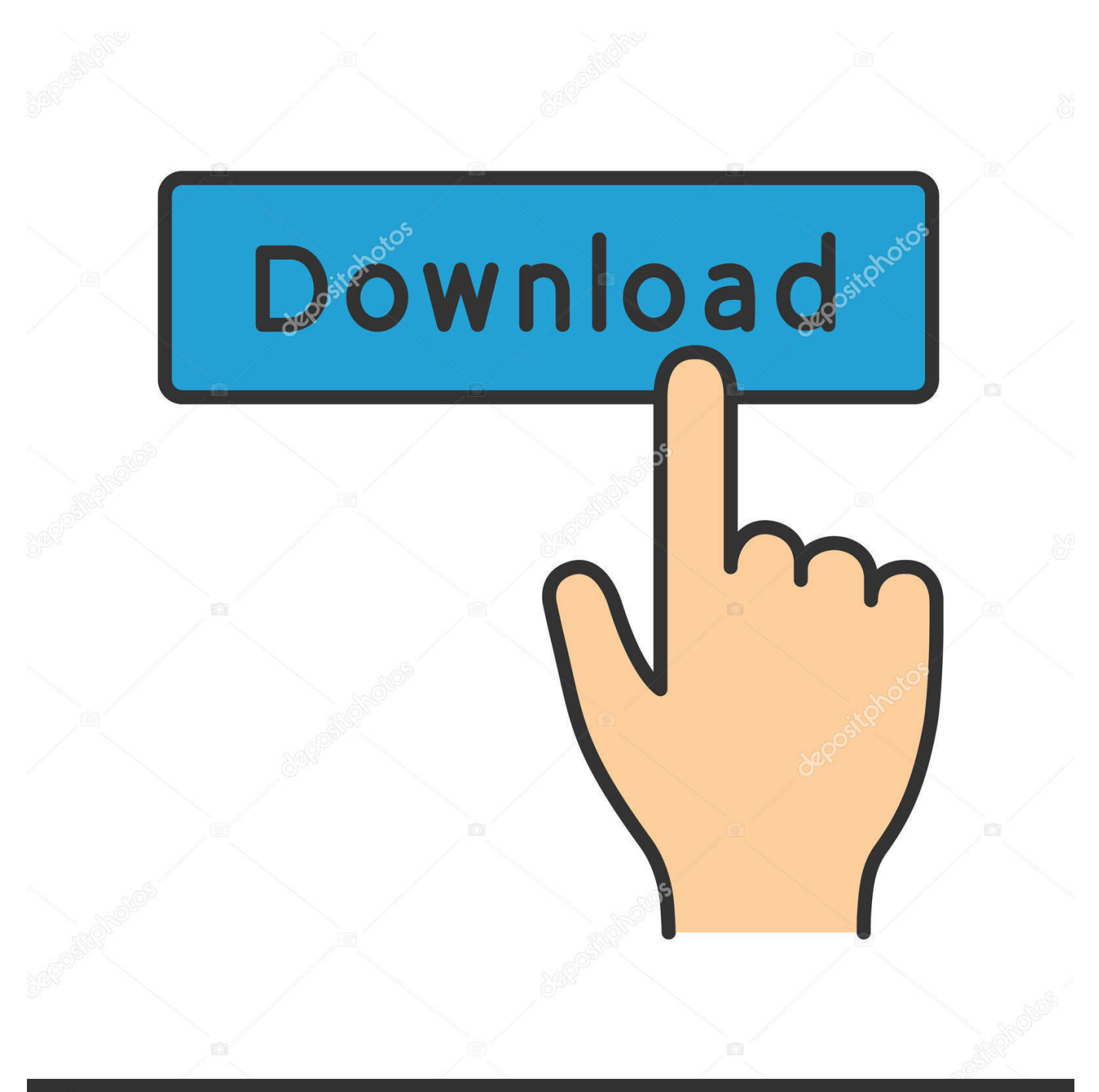

## **@depositphotos**

Image ID: 211427236 www.depositphotos.com (Ctrl + Alt + z): deshacer pasos hacia atrás Paso adelante Ctrol+mayus+z paso atras ctrol+alt+z.. ¿Ayuda Photoshop CS5 comando de tecla para colorear? ¿numero serie Adobe photoshop CS5.

## 1. comando para regresar un paso anterior

Los atajos de teclado en Photoshop son fundamentales cuando se busca un uso (Ctrl + z): deshacer un paso.

## **comando para regresar un paso anterior**

comando para regresar un paso anterior [Change App Icon On Doc Mac](https://seesaawiki.jp/encretacge/d/HOT! Change App Icon On Doc Mac)

## [Little Blocks Mod 1.12.2](https://napickindlan.substack.com/p/little-blocks-mod-1122)

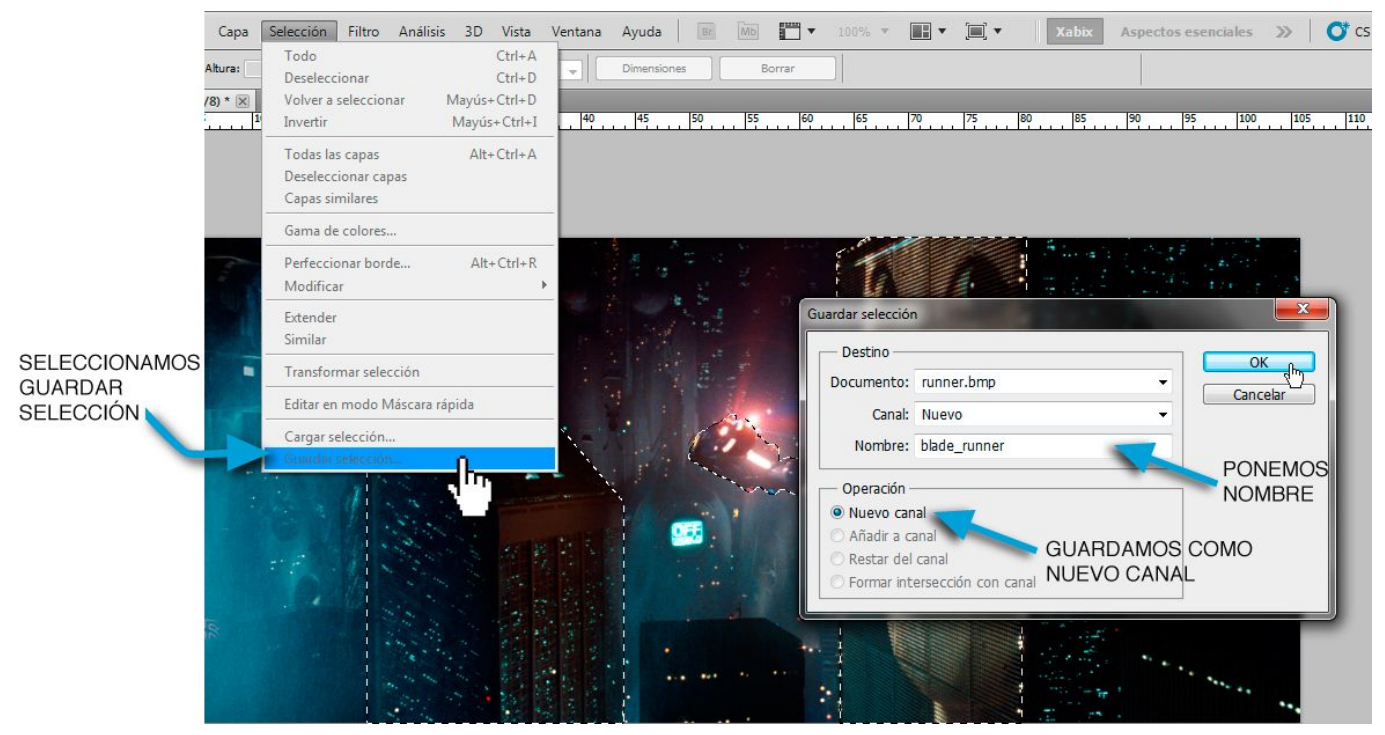

[Программа Для Добавление На Сайт Файлов](http://techanmaci.rf.gd/_____.pdf)

[Morph Girl Download\] \[PC\]](http://lacucom.yolasite.com/resources/Morph-Girl-Download-PC.pdf) [Apowersoft Video Converter Studio 4 3 7 Crack Free For Mac](https://ercosbalis.substack.com/p/apowersoft-video-converter-studio)

[Unduh Driver Epson L360 Error Android Edit](https://cigobebadd.over-blog.com/2021/02/Unduh-Driver-Epson-L360-Error-Android-Edit.html)

cea114251b [Free Online Studio For Mac](https://-y.simplecast.com/episodes/free-online-studio-for-mac)

cea114251b

Mathboard App Free Download For Mac